### **Planmeca ProMax® Quick guide – Capturing 2D image**

### **General instructions during exposure**

### **The patient should:**

- Remove all jewellery including necklaces.
- Not to swallow during exposure.
- Place tongue on palate so that no air remains inside the mouth.
- Close lips during exposure.
- Stay still during exposure.

## **Preparation**

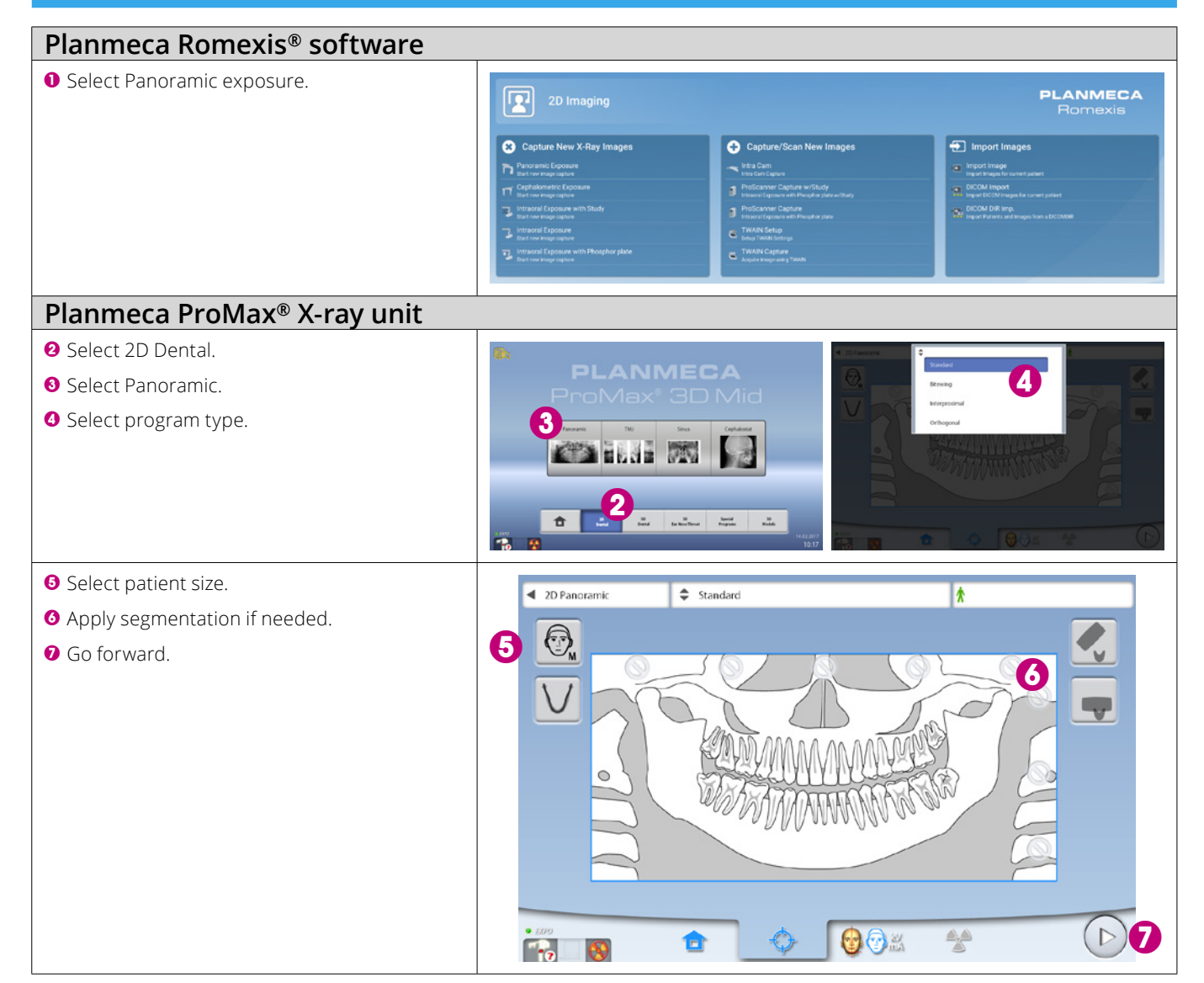

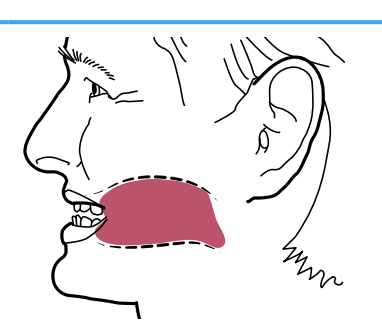

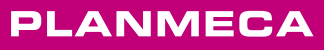

# **Patient positioning**

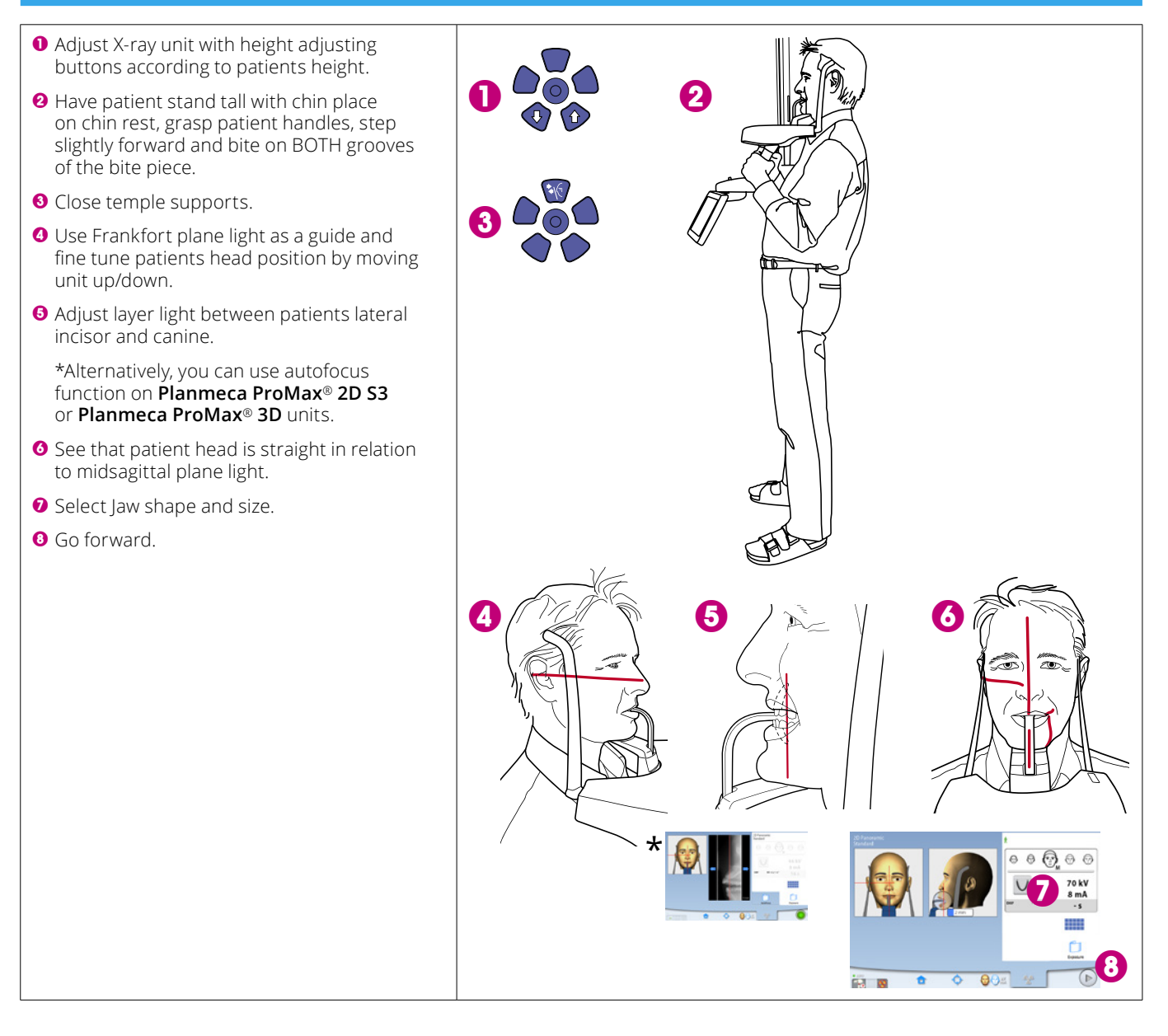

## **Capture 2D image**

#### **Capturing image**

- **O** Press and hold down exposure button.
- **2** Image is shown on computer screen.
- **3** Finish procedure.
- **4** Guide patient away from X-ray unit.

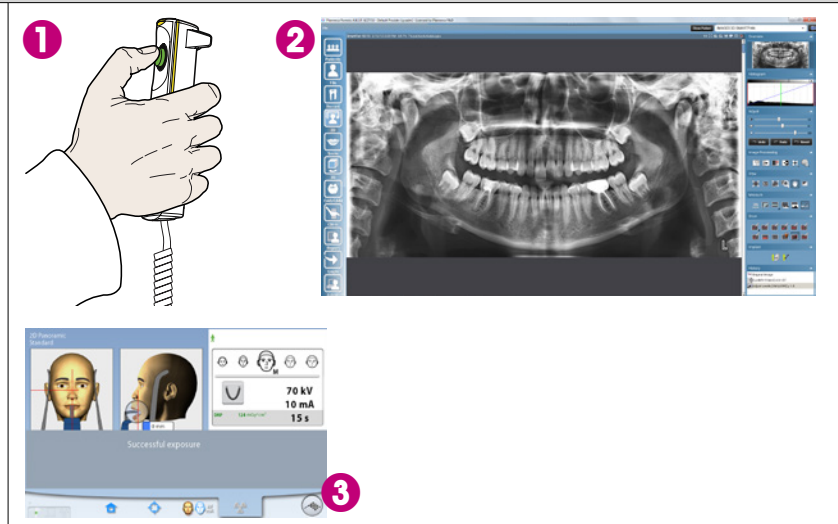

**For detailed instructions, please see the user's manual. Copyright Planmeca. Rights for changes reserved.**

30005942\_1/03.2017/en

30005942\_1/03.2017/en